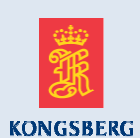

#### Kongsberg Maritime

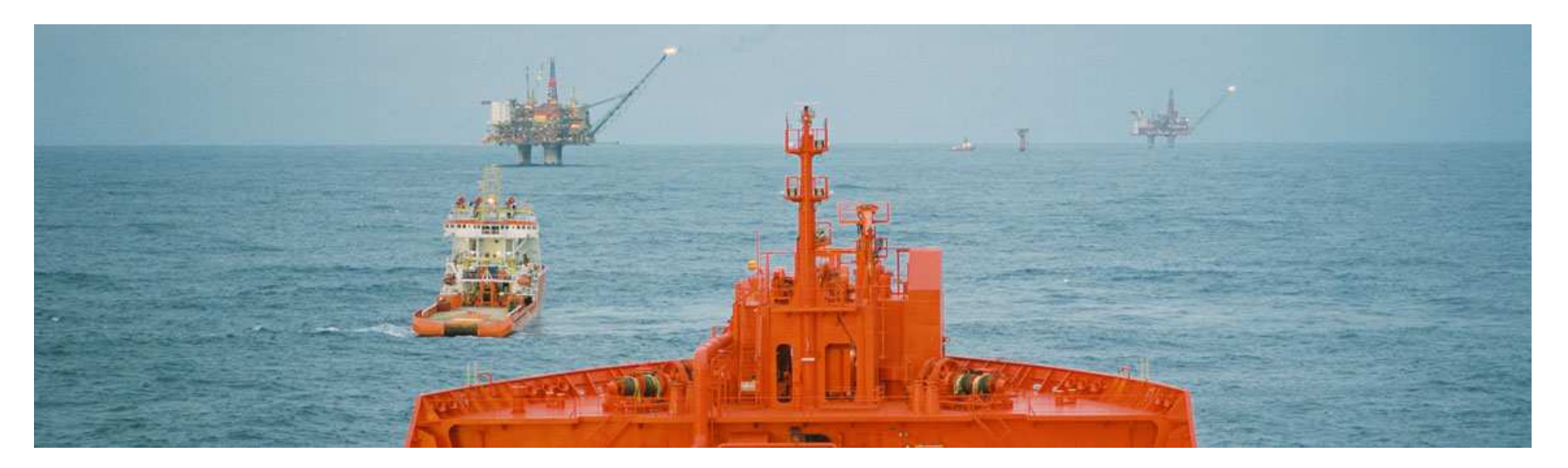

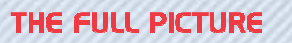

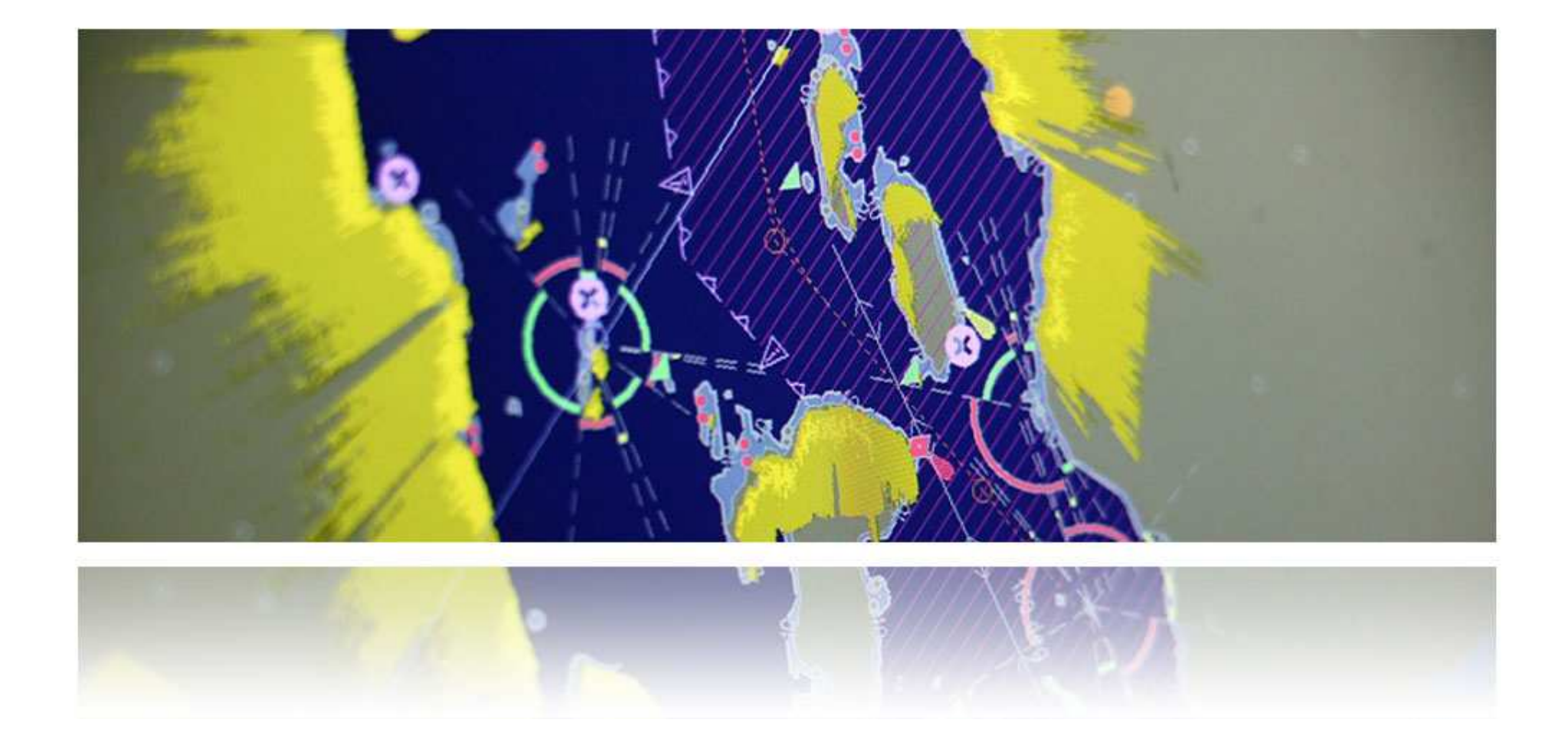

### Handling large amouts of Multibeam Data Stian Broen, M.Sc, Hydrographic Department, Subsea

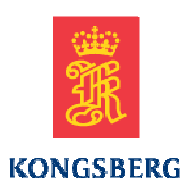

WORLD CLASS – through people, technology and dedication

# **Overview**

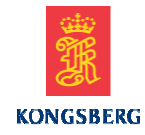

- What exactly are<br>Qur Point Clouds our Point Clouds ?
- • How are our Point Clouds handled ?

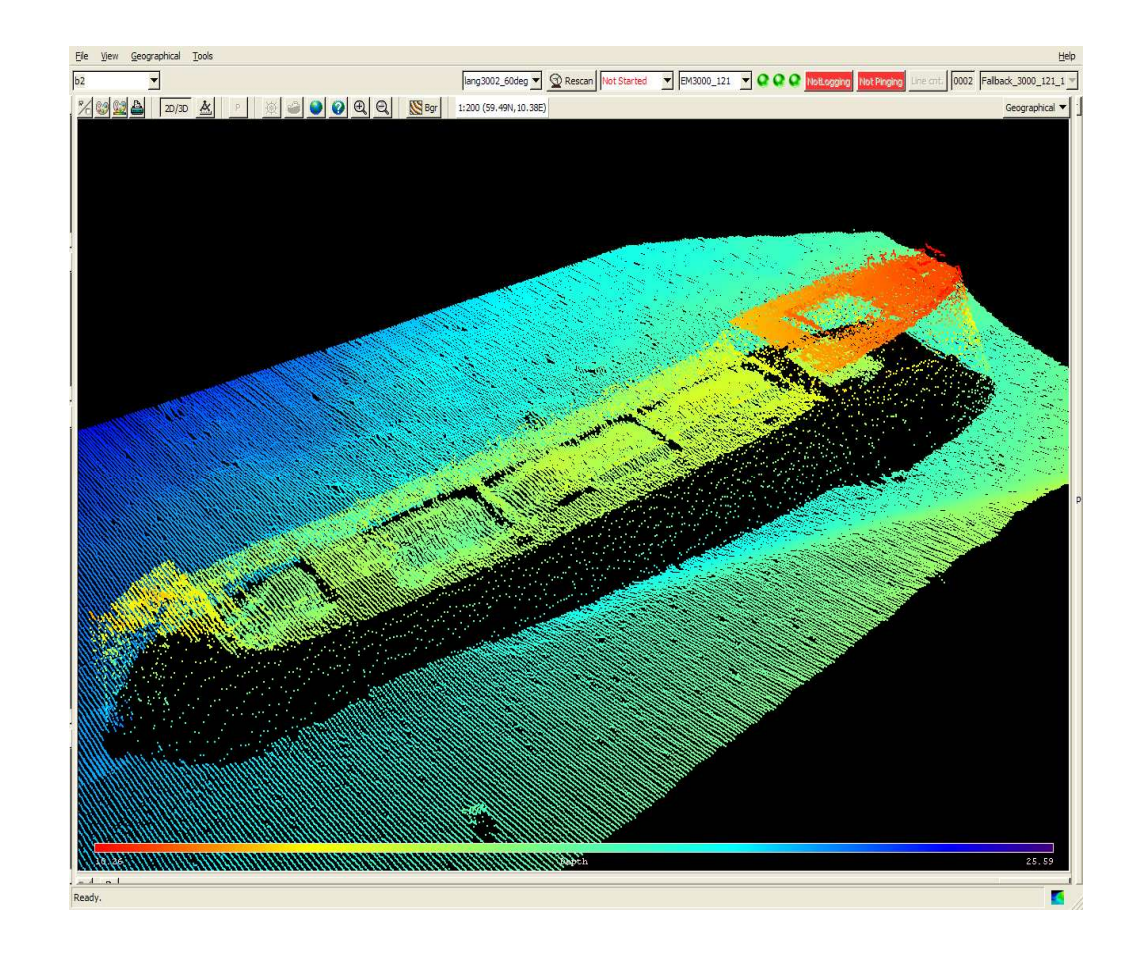

## Receiving depth points

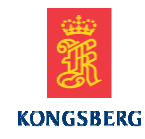

• Point clouds are massive Point clouds are massive<br>Clections of denths record collections of depths records.

• One depth record contains 5<br>different denth values + different depth values, + seabed data.

• Depth points are received at<br>the vessel the vessel.

• One swath (ping) is an array of depths.

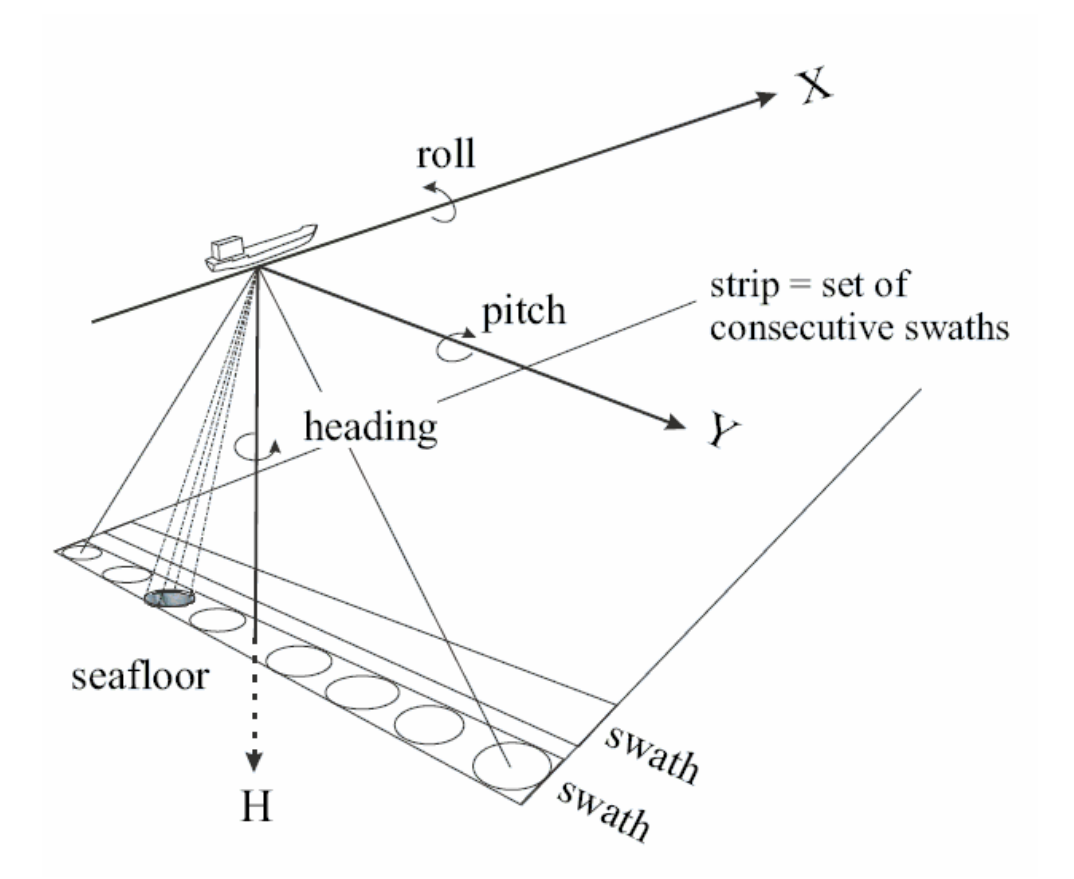

## Datapath

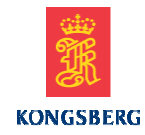

THE FULL PICTURE

- $\bullet$  Processing Unit (PU) gathers data.
- • HWS with SIS recieves packets of data from the PU.
- $\bullet$ SIS controls the echo<br>sounder and displays sounder and displays and<br>logs data recieved from it logs data recieved from it.

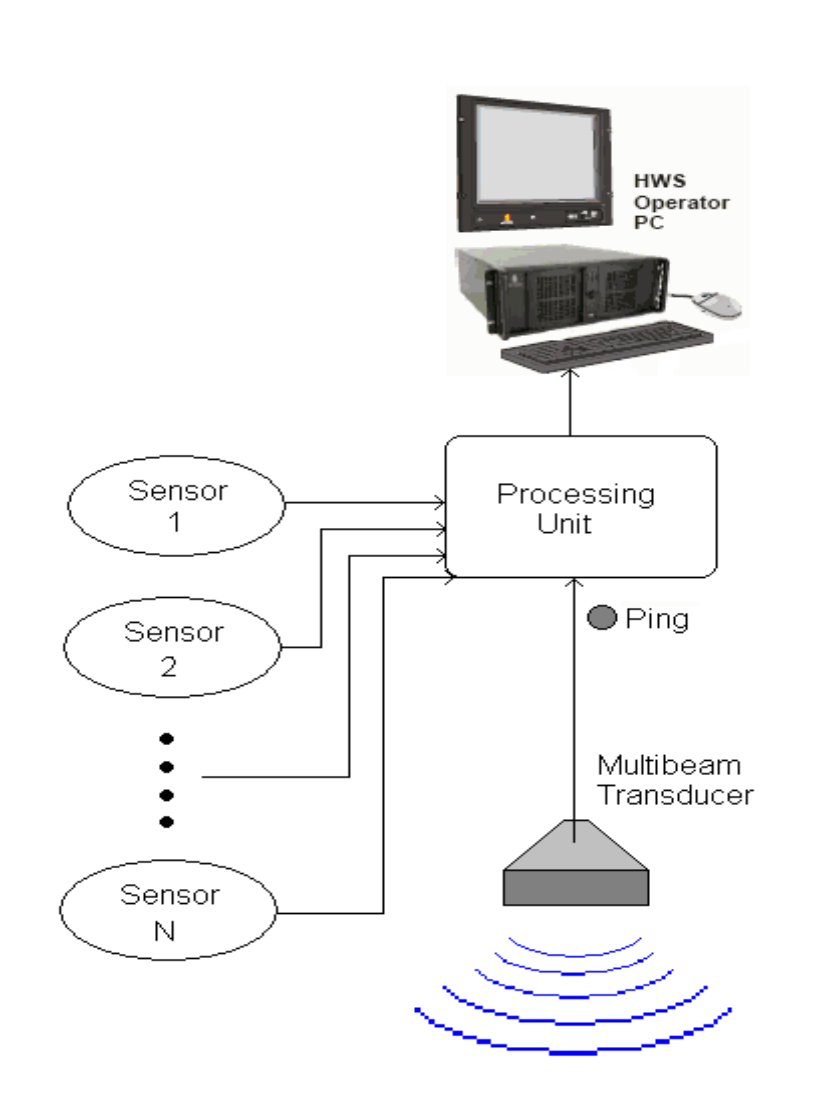

# SIS Geographical View

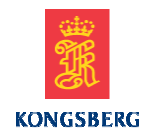

- $\bullet$  Depths are projected to a world reference.
- $\bullet$  Necessary parameters are set in SIS (soundspeed profile, installationparameters)
- $\bullet$ Depths may then be<br>displayed and logged displayed and logged.
- $\bullet$  We now want to create <sup>a</sup> terrain model !

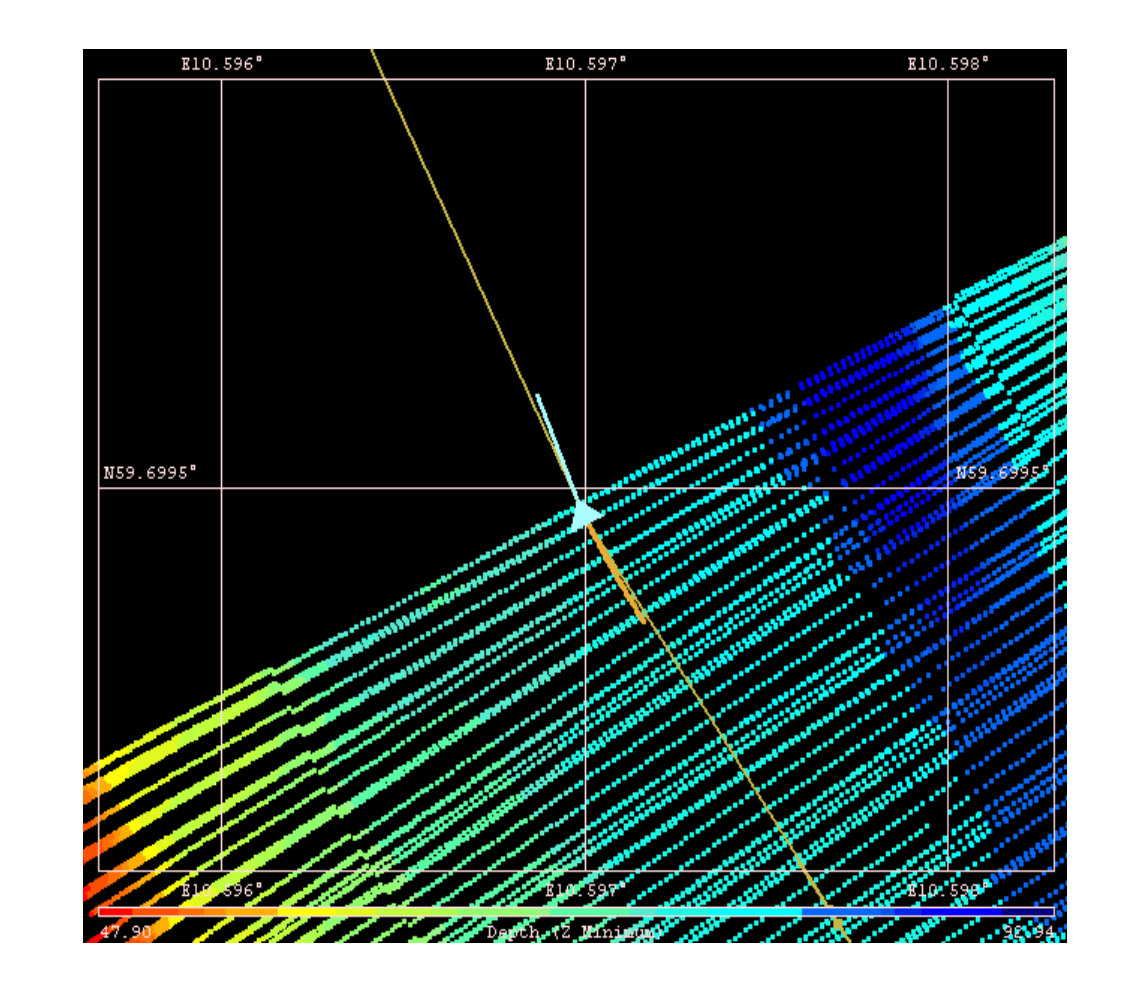

# The Grid Engine

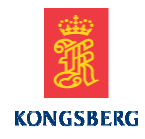

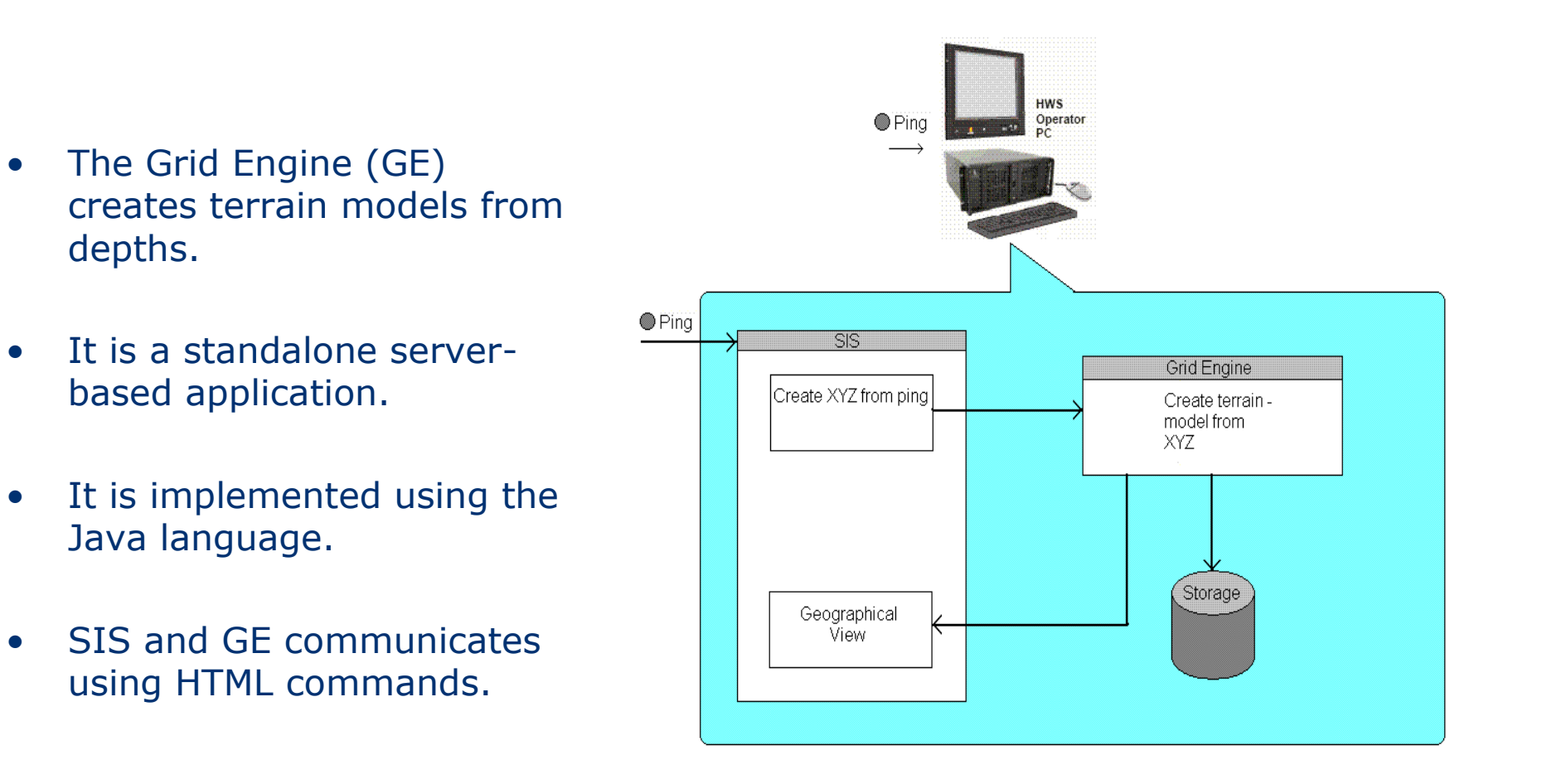

 $\bullet$ 

 $\bullet$ 

 $\bullet$ 

### GE – what is it doing ?

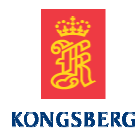

- GE accepts depth data,<br>• process it and creates a process it and creates <sup>a</sup> terrain model.
- Creates <sup>a</sup>"grid" consisting of a square number of "cells".
- Cells are square<br>containers with containers with depth data and statistics.

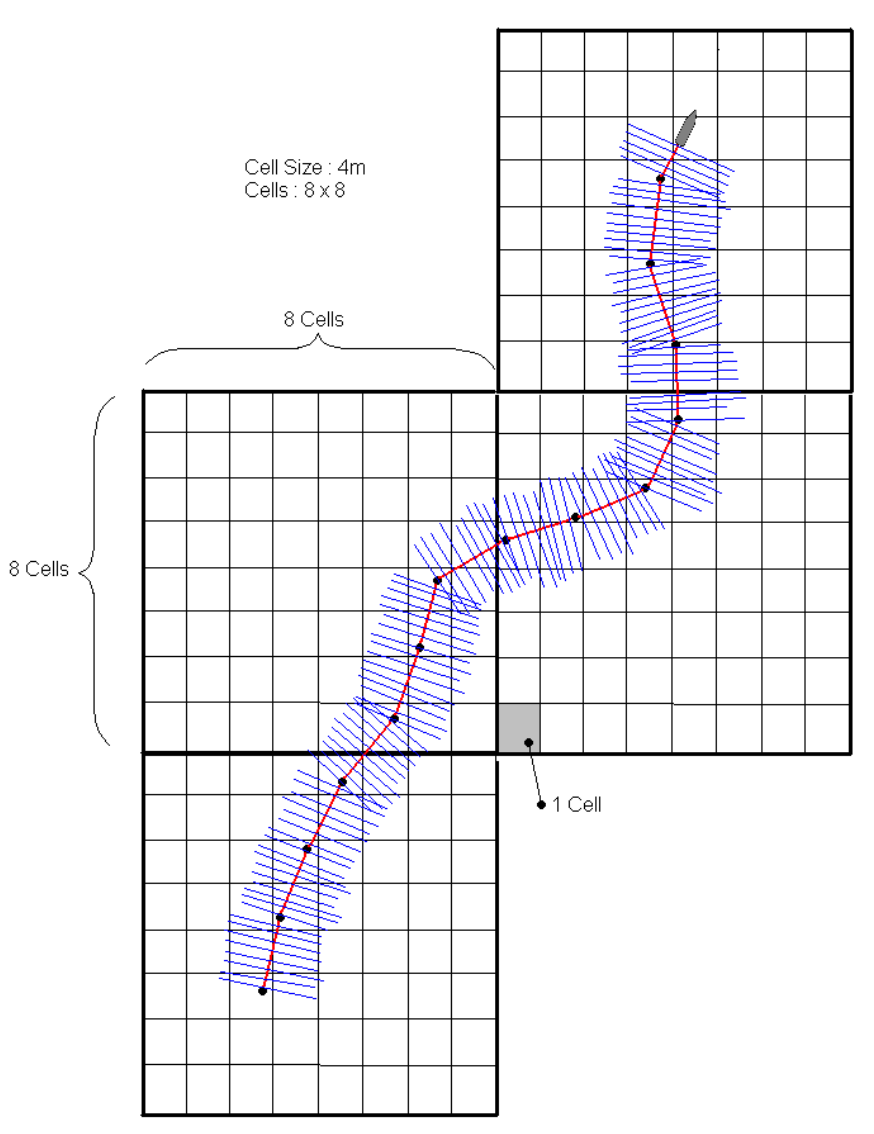

#### The Grid Engine

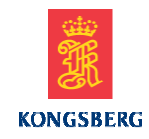

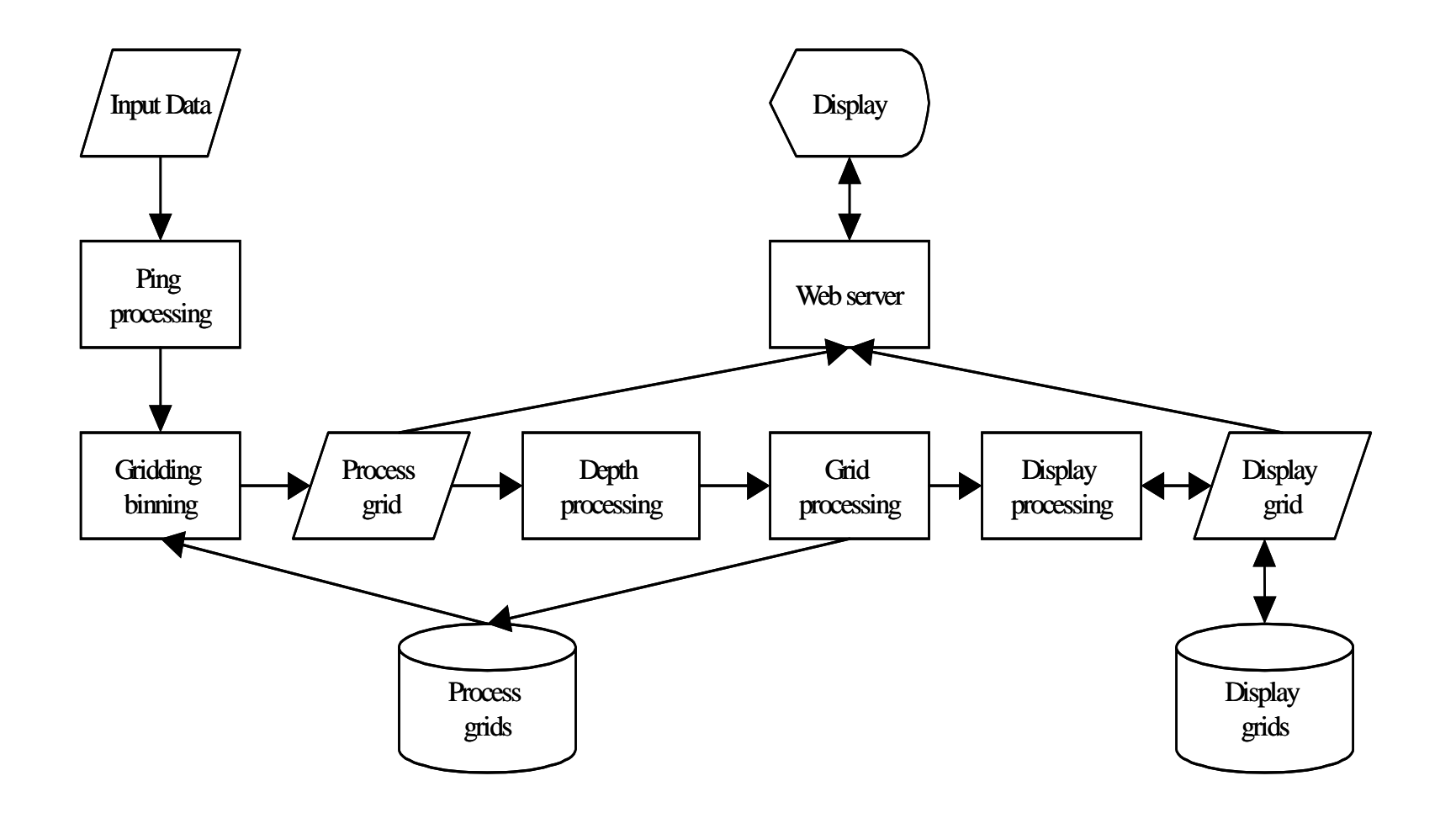

#### Realtime Ping Processing

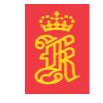

**KONGSBERG** 

- $\bullet$  Flag out points that probably are erroneous.
- Single ping rules, always<br>performed first performed first
- $\bullet$  Neighborhood rules performed second.

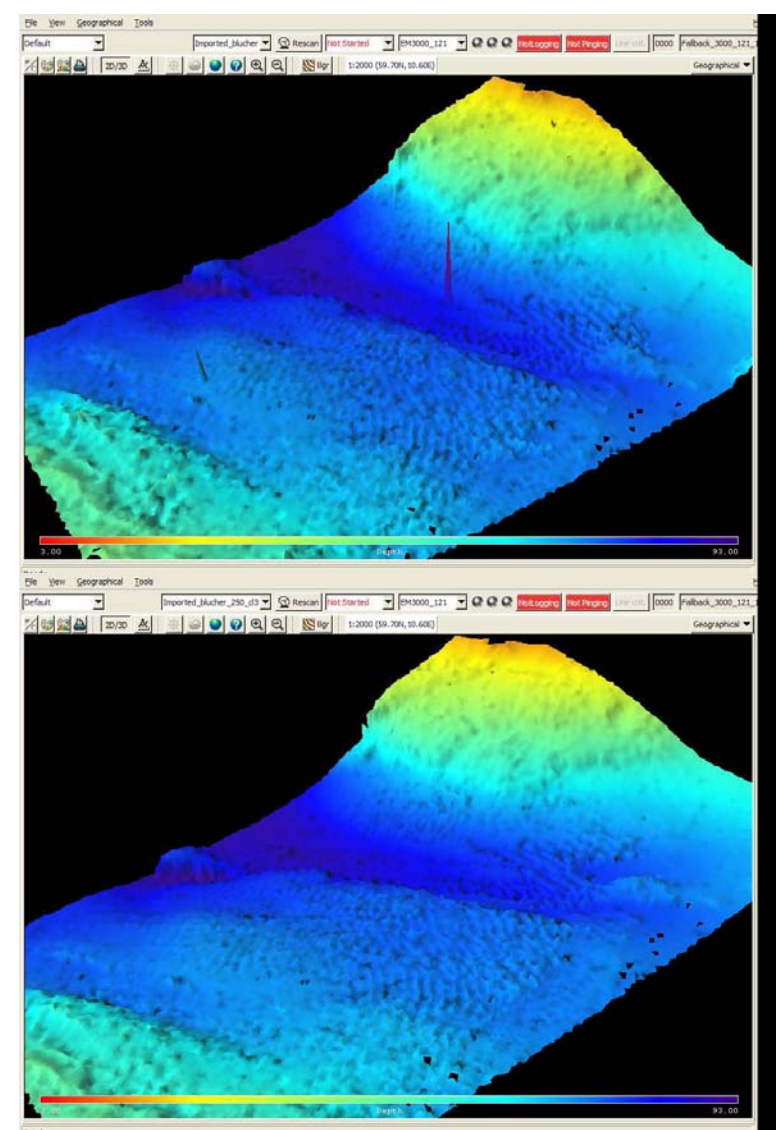

## Realtime Depth Processing

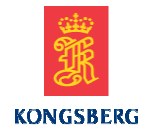

- $\bullet$  After ping processing, process depths in a Process Grid.
- $\bullet$  Cells are arranged into processing units depending on depth variations.
- $\bullet$  Cells may be flagged out if they have too few points or are empty. They are never deleted !
- $\bullet$  Cells can be merged into processing units.
- $\bullet$  Processing units are added to a list, which in turn is sent to be processed.

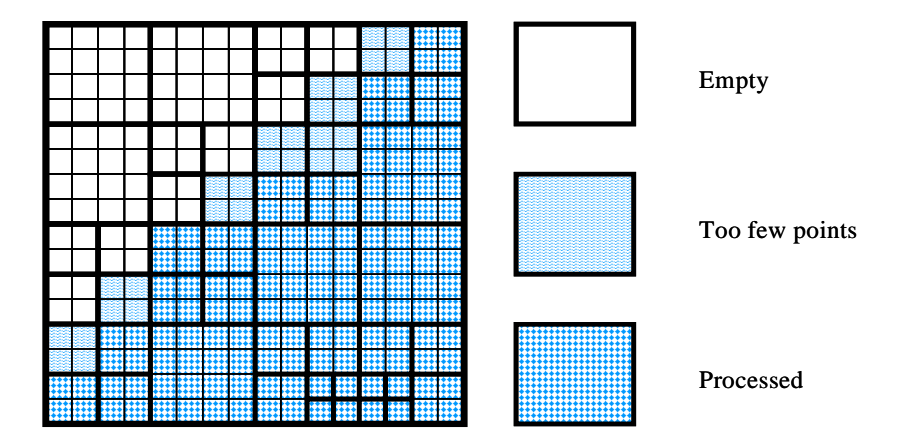

#### Creating a Surface Estimate

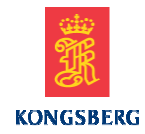

- $\bullet$  Each processing unit creates a surface estimate.
- $\bullet$  Uses the IRLS (Tukey) algorithm (Iterated Reweighted Least Squares) to compute a high degree polynome which resembles the seafloor.
- $\bullet$  After iteration completed, depths are flagged out based on various rules (residue, angle etc.)

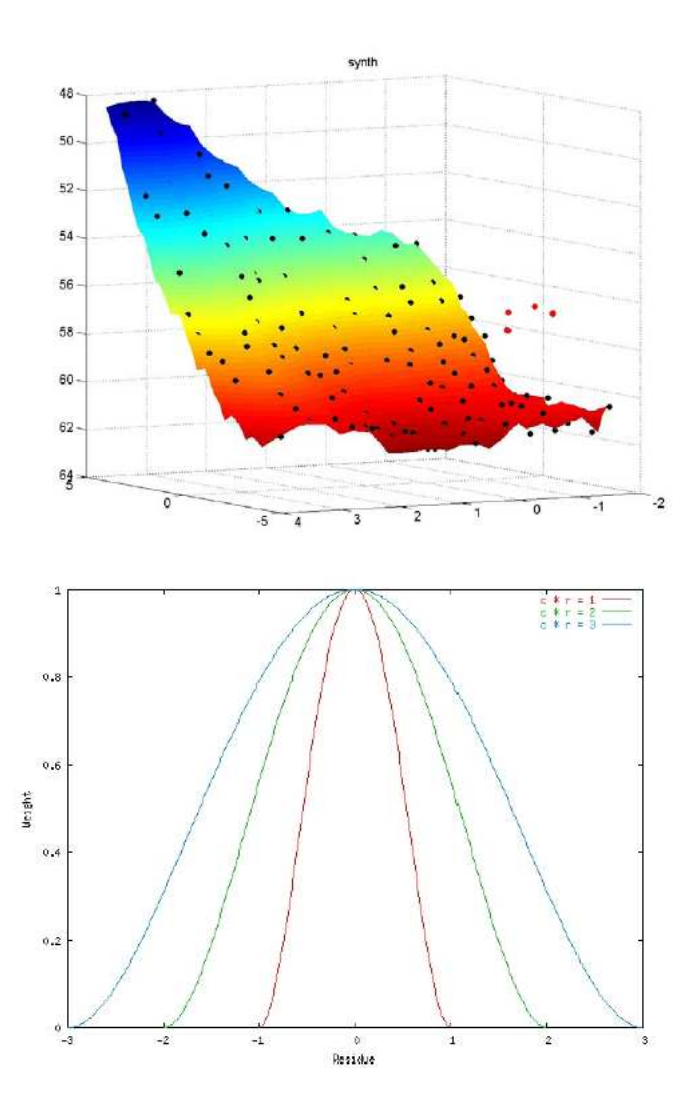

# Display grids

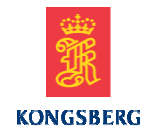

- $\bullet$  Display Grid can be viewed in SIS.
- $\bullet$  There are multiple resolution levels.
- $\bullet$  Each Display Grid Cell is based on four neighboring cells at a higher detail level.

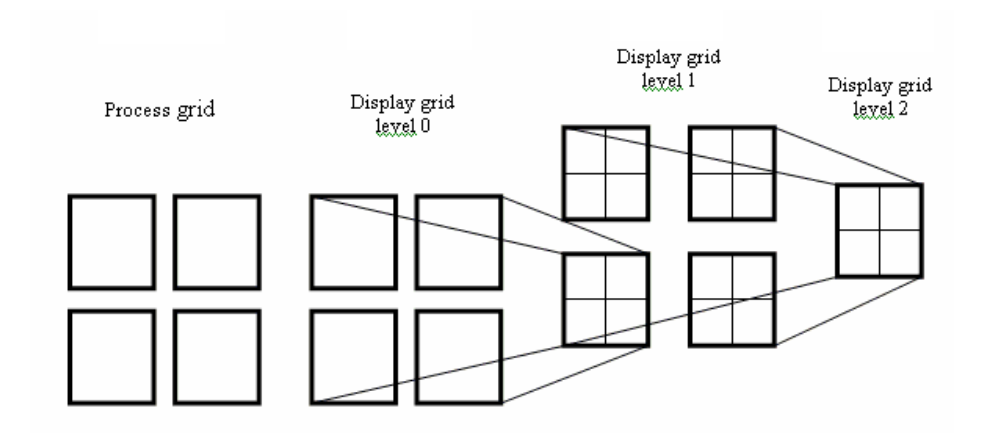

# Grid Engine Result

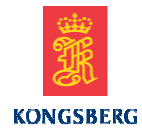

- • A surface model that is continous and integradable in all points where it is defined.
- • It can be viewed in both 2D and 3D from SIS.
- $\bullet$  It is being updated in realtime.
- $\bullet$  Requests are seamlessly handled, such as zooming specified by bounding area and LOD

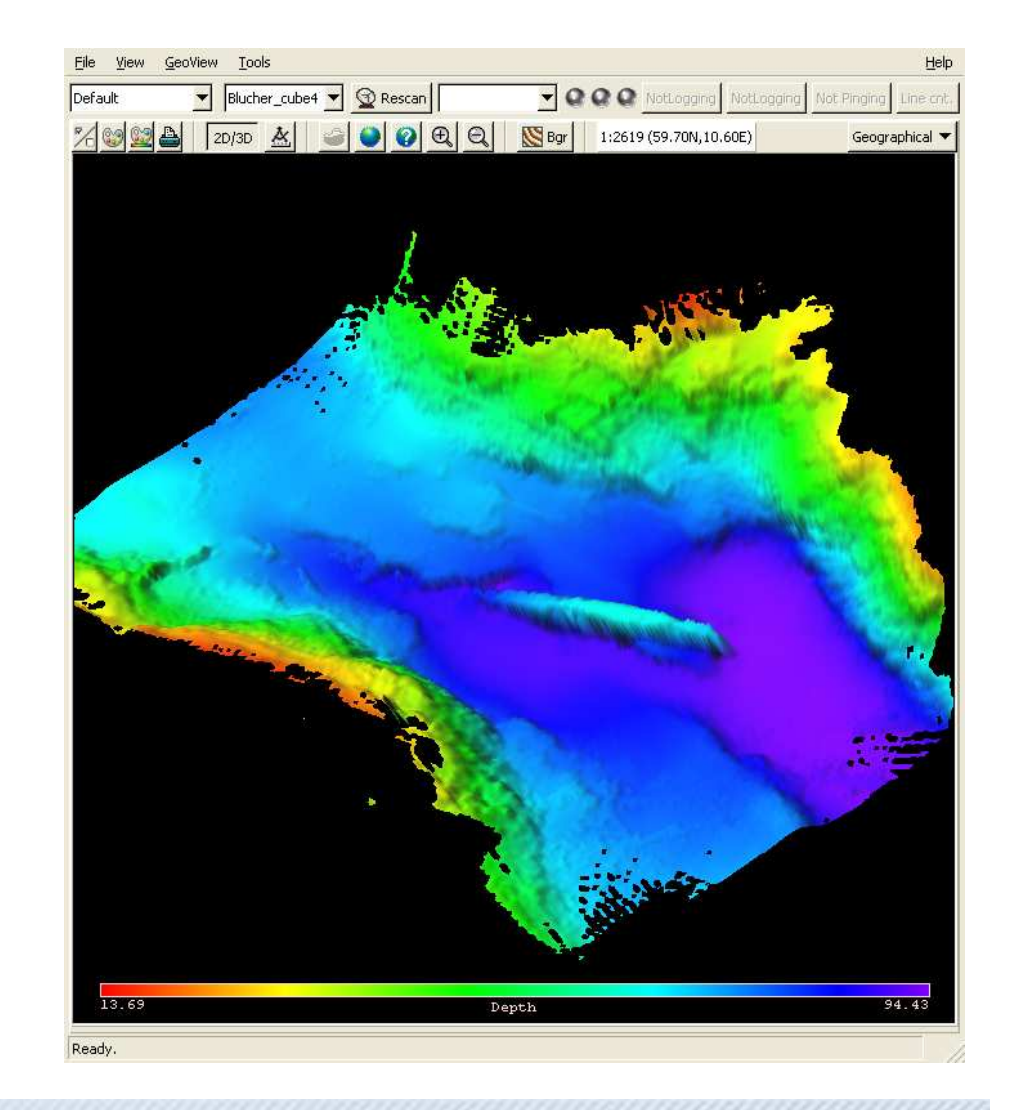

#### Some properties

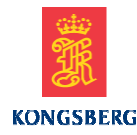

- • KM Echosounder systems can output up to 8000 (2 heads \* 800 soundings \* 5 depth values) depth records per second, with additional seabed data that is 3- 5 times more.
- $\bullet$  Everything is accepted by the GE which creates and maintains <sup>a</sup> terrain model in real time.
- • GE will run until there is no more harddrive space, or it runs out of memory.
- $\bullet$  It has been proven effective over several years, and is currently being utilized in several systems all around the world

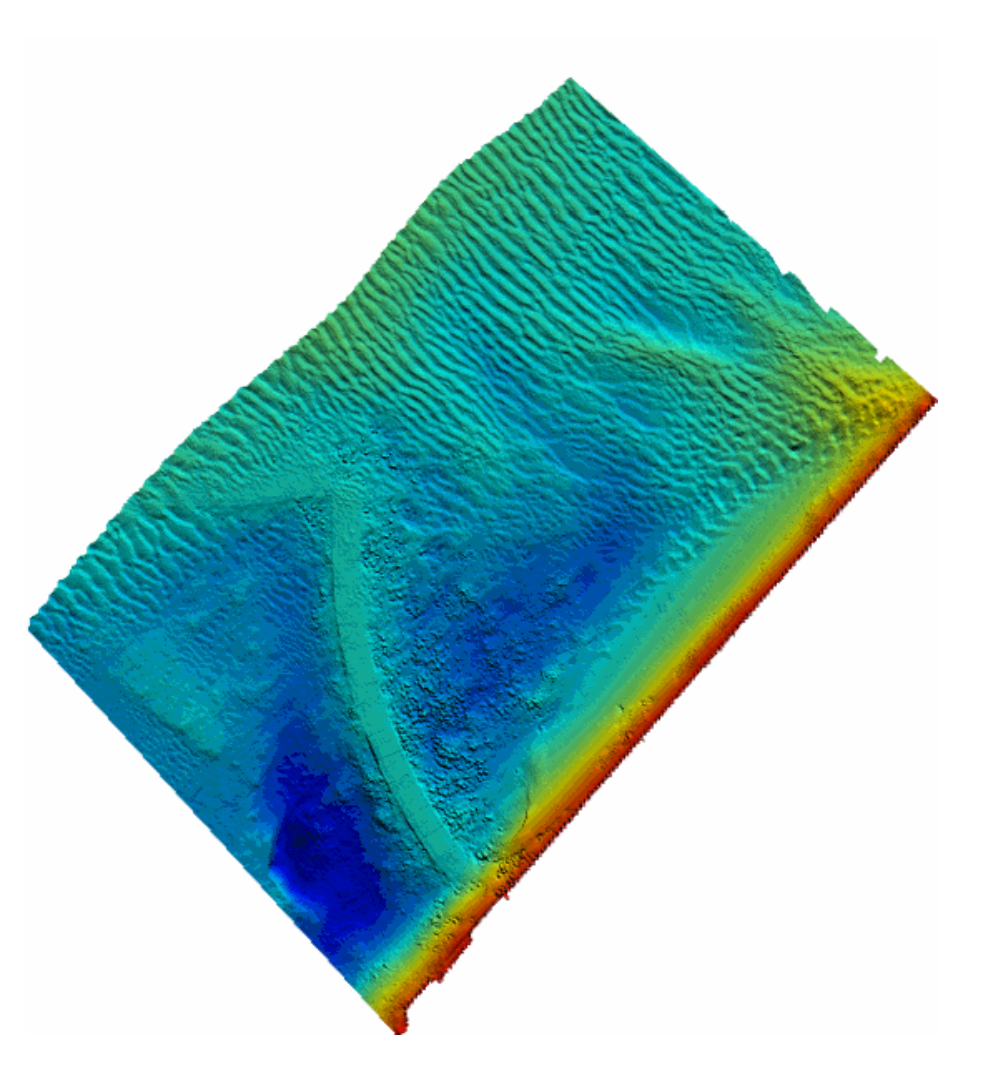

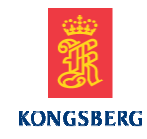

#### We maximize marine performance by providing

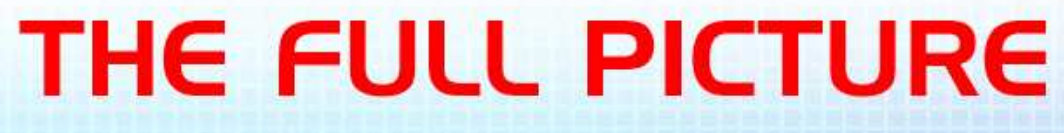

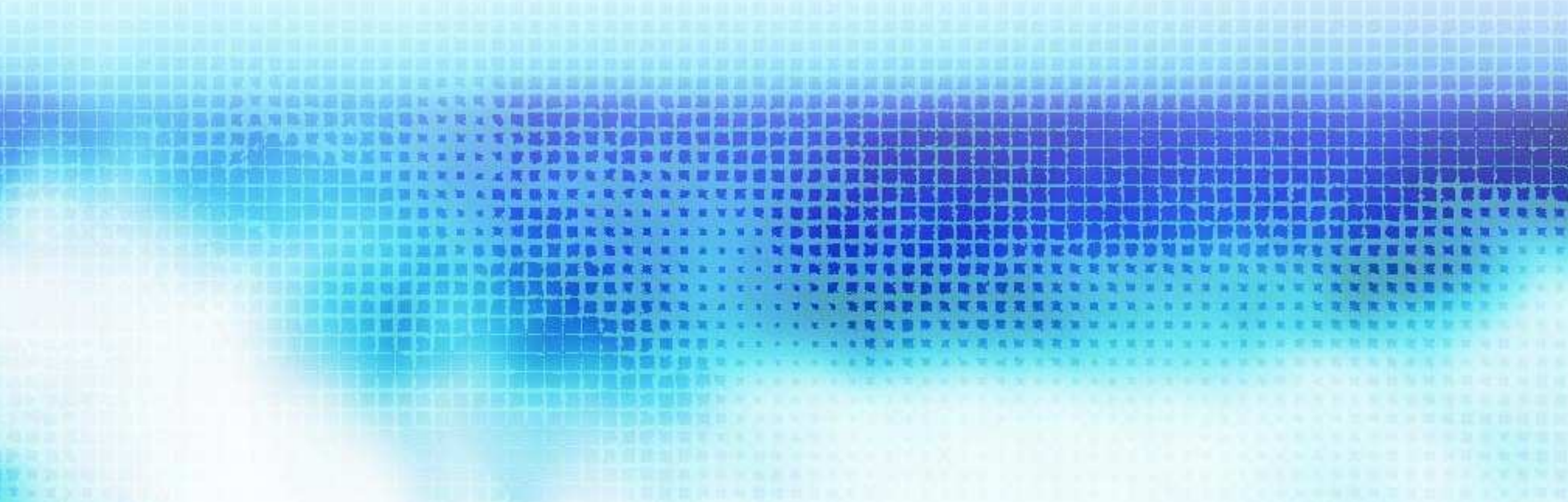